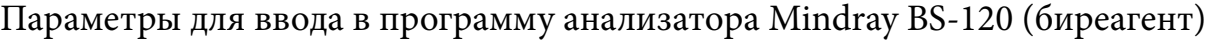

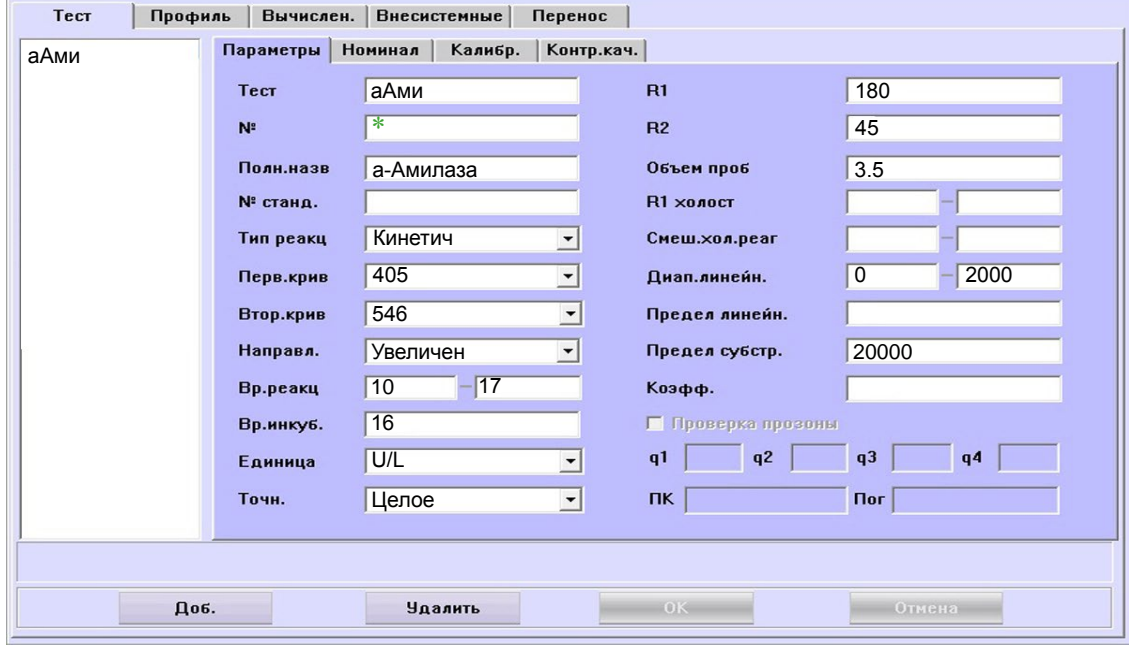

\* Номер вводится вручную в соответствии с предыдущими тестами

Параметры для ввода в программу анализатора Mindray BS-120 (монореагент)

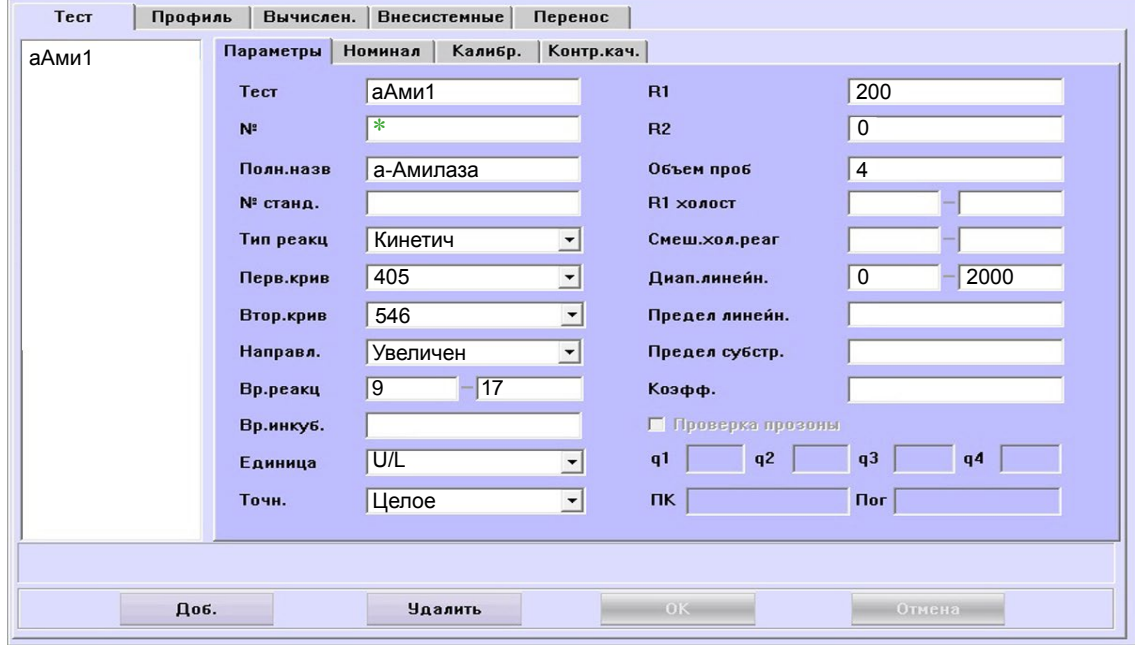

\* Номер вводится вручную в соответствии с предыдущими тестами

Параметры для ввода в программу анализатора Mindray BS-120

 Диапазон нормальных значений указан в соответствии с рекомендациями производителя реагентов к набору и может быть изменен поль- зователем в соответствии с местными требованиями.

 При использовании единиц измерения, отличающихся от приведенных, убедитесь, что значения стандартов, контрольных материалов, диапазонов нормальных значений и линейности метода введены в этих же единицах.

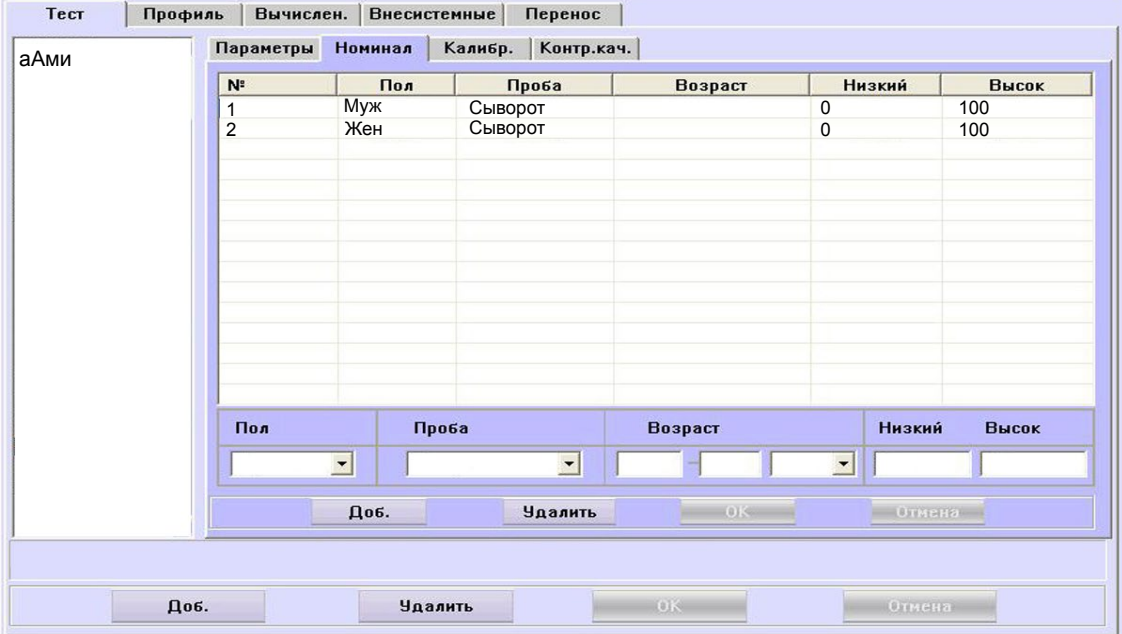

Адаптации для других типов образца запрашивайте дополнительно

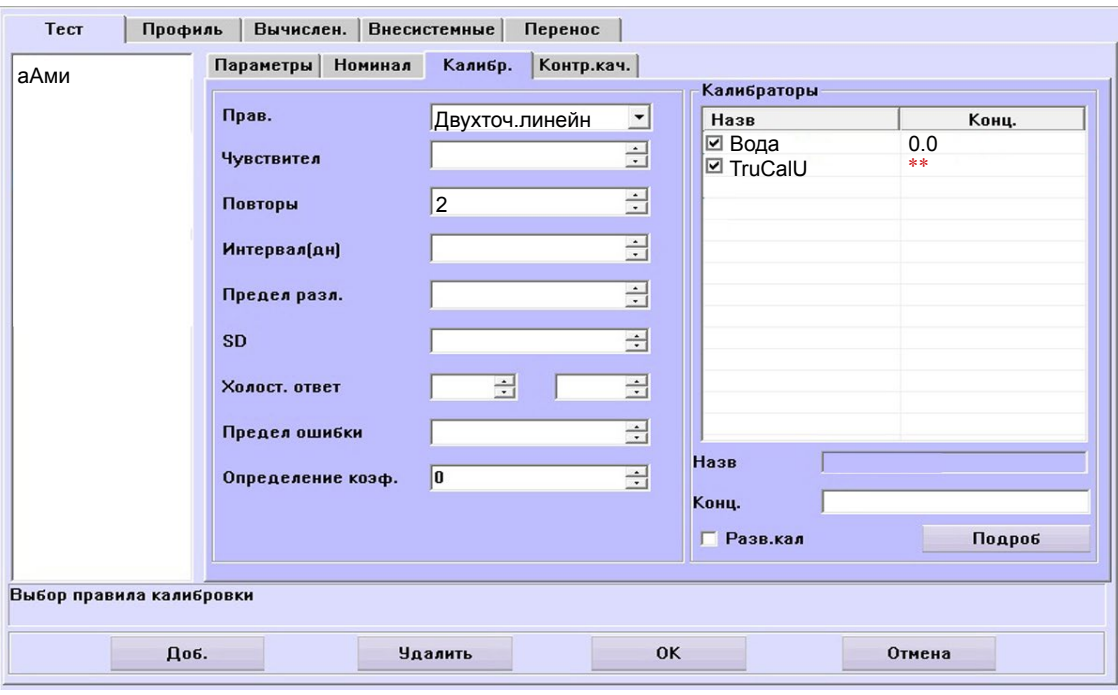

\*\*-вводится из паспорта к калибратору

 Значения калибраторов и контрольных материалов целесообразно вводить в пунктах меню «Калибр.» и «Контр.кач.» соответственно.